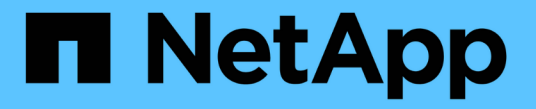

## 瞭解 **ONTAP 9** 中的 **S3** 支援 ONTAP 9

NetApp April 29, 2024

This PDF was generated from https://docs.netapp.com/zh-tw/ontap/s3-config/index.html on April 29, 2024. Always check docs.netapp.com for the latest.

# 目錄

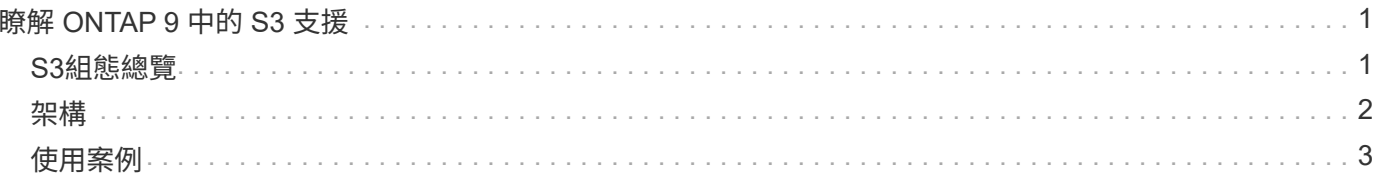

# <span id="page-2-0"></span>瞭解 **ONTAP 9** 中的 **S3** 支援

## <span id="page-2-1"></span>**S3**組態總覽

從功能不只9.8開始ONTAP 、您可以在ONTAP 一個叢集中啟用一個功能不易用的儲存服 務(S3)物件儲存伺服器ONTAP 。

支援兩種內部部署使用案例情境、以提供S3物件儲存服務:ONTAP

- 將資料層移至本機叢集(層級移至本機資源庫)或遠端叢集(雲端層)上的資源桶。FabricPool
- S3用戶端應用程式可存取本機叢集或遠端叢集上的儲存區。

從 ONTAP 9.14.1 開始、您可以在 MetroCluster IP 和 FC 組態的鏡射或無鏡射集合體中、在 SVM 上啟用 S3 物 件儲存伺服器。

從ONTAP 《S209.12.1.版」開始、您可以在SVM上啟用S3物件儲存伺服器、並以MetroCluster 無鏡射 的Aggregate進行支援、以利執行不鏡射的IP組態。如需MetroCluster 更多有關在不鏡射的Aggregate在靜態IP 組態中的限制資訊、請參閱 ["](https://docs.netapp.com/us-en/ontap-metrocluster/install-ip/considerations_unmirrored_aggrs.html?q=unmirrored+aggregates)[無鏡射](https://docs.netapp.com/us-en/ontap-metrocluster/install-ip/considerations_unmirrored_aggrs.html?q=unmirrored+aggregates)[Aggregate](https://docs.netapp.com/us-en/ontap-metrocluster/install-ip/considerations_unmirrored_aggrs.html?q=unmirrored+aggregates)[的考量](https://docs.netapp.com/us-en/ontap-metrocluster/install-ip/considerations_unmirrored_aggrs.html?q=unmirrored+aggregates)["](https://docs.netapp.com/us-en/ontap-metrocluster/install-ip/considerations_unmirrored_aggrs.html?q=unmirrored+aggregates)。

如果您想要以下列方式設定S3物件儲存設備、請使用這些程序:

• 您想要從執行ONTAP 支援的現有叢集提供S3物件儲存。

如果您想要在現有叢集上使用S3功能、而不需要額外的硬體和管理、那麼支援該功能就很合適。ONTAP然 而、 NetApp StorageGRID 軟體仍是物件儲存的 NetApp 旗艦解決方案。如需詳細資訊、請參閱 ["](https://docs.netapp.com/sgws-114/index.jsp)[本文](https://docs.netapp.com/sgws-114/index.jsp) [檔](https://docs.netapp.com/sgws-114/index.jsp)[StorageGRID"](https://docs.netapp.com/sgws-114/index.jsp)。

• 您擁有叢集管理員權限、而非SVM管理員權限。

### **S3**組態搭配**System Manager**和**ONTAP Stri CLI**

您可以使用ONTAP System Manager和ONTAP SURE CLI來設定及管理SS3。當您使用System Manager啟 用S3並建立貯體時、ONTAP 會選擇最佳實務預設值以簡化組態。如果您需要指定組態參數、可能需要使 用ONTAP CLI。 如果您從CLI設定S3伺服器和儲存區、仍可視需要使用System Manager進行管理、反之亦然。

當您使用System Manager建立S3儲存區時ONTAP 、即可設定系統可用的最高預設效能服務層級。例如AFF 、 在某個不完善的系統上、預設設定為\*極致\*。效能服務層級是預先定義的可調整服務品質(QoS)原則群組。您 可以指定自訂QoS原則群組或無原則群組、而非其中一個預設服務層級。

預先定義的調適性QoS原則群組包括:

- 極致:適用於預期最低延遲和最高效能的應用程式。
- 效能:適用於效能需求與延遲不佳的應用程式。
- 值:用於處理量與容量比延遲更重要的應用程式。
- 自訂:指定自訂QoS原則或無QoS原則。

如果您選擇\*用於分層\*、則不會選擇效能服務層級、系統會嘗試選擇低成本媒體、並針對階層式資料提供最佳效 能。

另請參閱: ["](https://docs.netapp.com/zh-tw/ontap/performance-admin/adaptive-qos-policy-groups-task.html)[使用調適性](https://docs.netapp.com/zh-tw/ontap/performance-admin/adaptive-qos-policy-groups-task.html)[QoS](https://docs.netapp.com/zh-tw/ontap/performance-admin/adaptive-qos-policy-groups-task.html)[原則群組](https://docs.netapp.com/zh-tw/ontap/performance-admin/adaptive-qos-policy-groups-task.html)["](https://docs.netapp.com/zh-tw/ontap/performance-admin/adaptive-qos-policy-groups-task.html)。

嘗試將此儲存庫配置到具有最適當磁碟的本機層、以符合所選的服務層級。ONTAP不過、如果您需要指定要包 含在儲存區中的磁碟、請考慮從CLI設定S3物件儲存、方法是指定本機層(Aggregate)。如果您從CLI設定S3 伺服器、仍可視需要使用System Manager來管理。

如果您想要指定要用於儲存區的集合體、只能使用CLI來執行此作業。

### 在**SS3**上設定**S3**鏟斗**Cloud Volumes ONTAP**

如果您想要供應Cloud Volumes ONTAP 來自整個部門的庫存箱、強烈建議您手動選取基礎集合體、以確保它們 僅使用一個節點。使用兩個節點的集合體可能會影響效能、因為節點將位於不同地理位置的可用度區域、因此容 易受到延遲問題的影響。因此Cloud Volumes ONTAP 、在不完善的環境中、您應該 [從](https://docs.netapp.com/zh-tw/ontap/s3-config/create-bucket-task.html)[CLI](https://docs.netapp.com/zh-tw/ontap/s3-config/create-bucket-task.html)[設定](https://docs.netapp.com/zh-tw/ontap/s3-config/create-bucket-task.html)[S3](https://docs.netapp.com/zh-tw/ontap/s3-config/create-bucket-task.html)[儲存區。](https://docs.netapp.com/zh-tw/ontap/s3-config/create-bucket-task.html)

否則Cloud Volumes ONTAP 、在內部Cloud Volumes ONTAP 部署環境中、將以相同的方式設定和維護位於內 部部署環境中的S3伺服器。

## <span id="page-3-0"></span>架構

在整個過程中、儲存庫的基礎架構是一個包含多個組成成員磁碟區的單一命名空間、但會 以單一磁碟區的形式進行管理。ONTAP FlexGroup

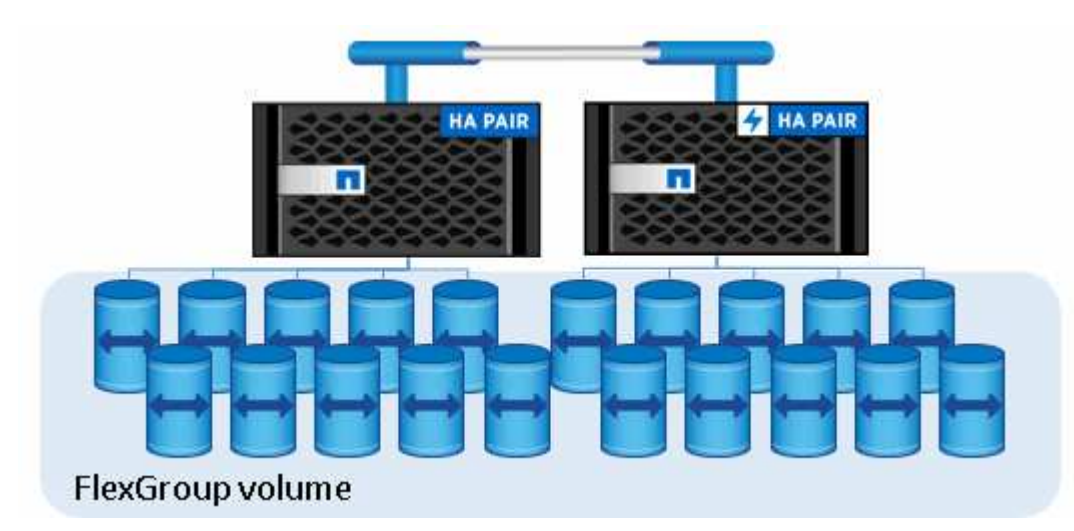

儲存區僅受限於基礎硬體的實體最大值、架構最大值可能較高。如果FlexGroup 空間不足、鏟斗可以利用不靈活 的尺寸來自動擴充FlexGroup 一個包含在內的部分。每FlexGroup 個等量資料區的容量上限為1000個桶、 或FlexGroup 是其中1/3個用作參考資料區的容量(以因應儲存區的資料成長)。

不允許NAS或SAN傳輸協定存取FlexGroup 包含S3儲存區的S庫。

透過授權使用者和用戶端應用程式、即可存取儲存庫。

 $(\dagger)$ 

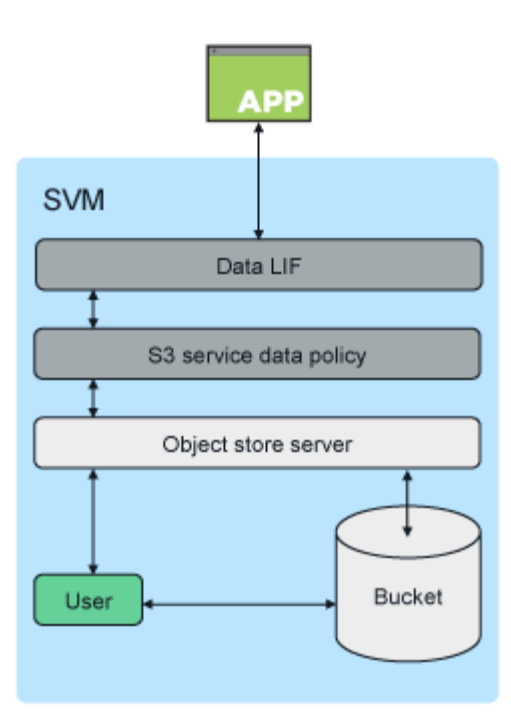

## <span id="page-4-0"></span>使用案例

用戶端存取ONTAP 不支援的S3服務主要有三種使用案例:

- 適用於使用作為遠端不支援功能(雲端)層的不支援功能S3的系統ONTAP ONTAP FabricPool 包含容量層的S3伺服器和儲存區(適用於 Cold資料)位於不同於效能層的叢集(適用於\_hot\_資料)。
- 適用於使用作為本地資訊技術的不支援功能的不支援功能ONTAP ONTAP FabricPool

包含容量層的S3伺服器和儲存區位於同一個叢集上、但與效能層位於不同的HA配對上。

• 適用於外部S3用戶端應用程式

支援S3用戶端應用程式、可在非NetApp系統上執行。ONTAP

最佳實務做法是ONTAP 使用HTTPS來存取不支援的S3儲存桶。啟用HTTPS時、需要安全性憑證才能 與SSL/TLS適當整合。然後需要用戶端使用者的存取權限和秘密金鑰、才能使用ONTAP S3驗證使用者、並授權 使用者在ONTAP S3內執行作業的存取權限。用戶端應用程式也應該能夠存取根CA憑證ONTAP (即由S3伺服 器簽署的憑證)、以便驗證伺服器、並在用戶端與伺服器之間建立安全連線。

使用者是在啟用S3的SVM中建立、其存取權限可在儲存區或SVM層級加以控制、也就是可以授予他們在SVM中 存取一或多個儲存區的權限。

根據預設ONTAP 、HTTPS會在不支援支援的S3伺服器上啟用。您可以停用HTTPS並啟用HTTP以進行用戶端存 取、此時不需要使用CA憑證進行驗證。不過、啟用HTTP且停用HTTPS時、所有與ONTAP 該S3伺服器的通訊 都會以純文字透過網路傳送。

如需其他資訊、請參閱 ["](https://www.netapp.com/pdf.html?item=/media/17219-tr4814pdf.pdf)[技術報告](https://www.netapp.com/pdf.html?item=/media/17219-tr4814pdf.pdf)[:](https://www.netapp.com/pdf.html?item=/media/17219-tr4814pdf.pdf)[S3](https://www.netapp.com/pdf.html?item=/media/17219-tr4814pdf.pdf)[的](https://www.netapp.com/pdf.html?item=/media/17219-tr4814pdf.pdf)[ONTAP](https://www.netapp.com/pdf.html?item=/media/17219-tr4814pdf.pdf) [最佳實務](https://www.netapp.com/pdf.html?item=/media/17219-tr4814pdf.pdf)[做法](https://www.netapp.com/pdf.html?item=/media/17219-tr4814pdf.pdf)["](https://www.netapp.com/pdf.html?item=/media/17219-tr4814pdf.pdf)

#### 相關資訊

["](https://docs.netapp.com/zh-tw/ontap/flexgroup/index.html)[資料區管理](https://docs.netapp.com/zh-tw/ontap/flexgroup/index.html)[FlexGroup"](https://docs.netapp.com/zh-tw/ontap/flexgroup/index.html)

#### 版權資訊

Copyright © 2024 NetApp, Inc. 版權所有。台灣印製。非經版權所有人事先書面同意,不得將本受版權保護文件 的任何部分以任何形式或任何方法(圖形、電子或機械)重製,包括影印、錄影、錄音或儲存至電子檢索系統 中。

由 NetApp 版權資料衍伸之軟體必須遵守下列授權和免責聲明:

此軟體以 NETAPP「原樣」提供,不含任何明示或暗示的擔保,包括但不限於有關適售性或特定目的適用性之 擔保,特此聲明。於任何情況下,就任何已造成或基於任何理論上責任之直接性、間接性、附隨性、特殊性、懲 罰性或衍生性損害(包括但不限於替代商品或服務之採購;使用、資料或利潤上的損失;或企業營運中斷),無 論是在使用此軟體時以任何方式所產生的契約、嚴格責任或侵權行為(包括疏忽或其他)等方面,NetApp 概不 負責,即使已被告知有前述損害存在之可能性亦然。

NetApp 保留隨時變更本文所述之任何產品的權利,恕不另行通知。NetApp 不承擔因使用本文所述之產品而產 生的責任或義務,除非明確經過 NetApp 書面同意。使用或購買此產品並不會在依據任何專利權、商標權或任何 其他 NetApp 智慧財產權的情況下轉讓授權。

本手冊所述之產品受到一項(含)以上的美國專利、國外專利或申請中專利所保障。

有限權利說明:政府機關的使用、複製或公開揭露須受 DFARS 252.227-7013(2014 年 2 月)和 FAR 52.227-19(2007 年 12 月)中的「技術資料權利 - 非商業項目」條款 (b)(3) 小段所述之限制。

此處所含屬於商業產品和 / 或商業服務(如 FAR 2.101 所定義)的資料均為 NetApp, Inc. 所有。根據本協議提 供的所有 NetApp 技術資料和電腦軟體皆屬於商業性質,並且完全由私人出資開發。 美國政府對於該資料具有 非專屬、非轉讓、非轉授權、全球性、有限且不可撤銷的使用權限,僅限於美國政府為傳輸此資料所訂合約所允 許之範圍,並基於履行該合約之目的方可使用。除非本文另有規定,否則未經 NetApp Inc. 事前書面許可,不得 逕行使用、揭露、重製、修改、履行或展示該資料。美國政府授予國防部之許可權利,僅適用於 DFARS 條款 252.227-7015(b) (2014年2月) 所述權利。

商標資訊

NETAPP、NETAPP 標誌及 <http://www.netapp.com/TM> 所列之標章均為 NetApp, Inc. 的商標。文中所涉及的所 有其他公司或產品名稱,均為其各自所有者的商標,不得侵犯。